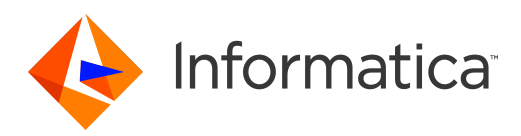

### Informatica® SSA-NAME3 10.0 HotFix 1

# Release Notes

Informatica SSA-NAME3 Release Notes 10.0 HotFix 1 April 2017

© Copyright Informatica LLC 1993, 2018

Publication Date: 2018-10-01

### Table of Contents

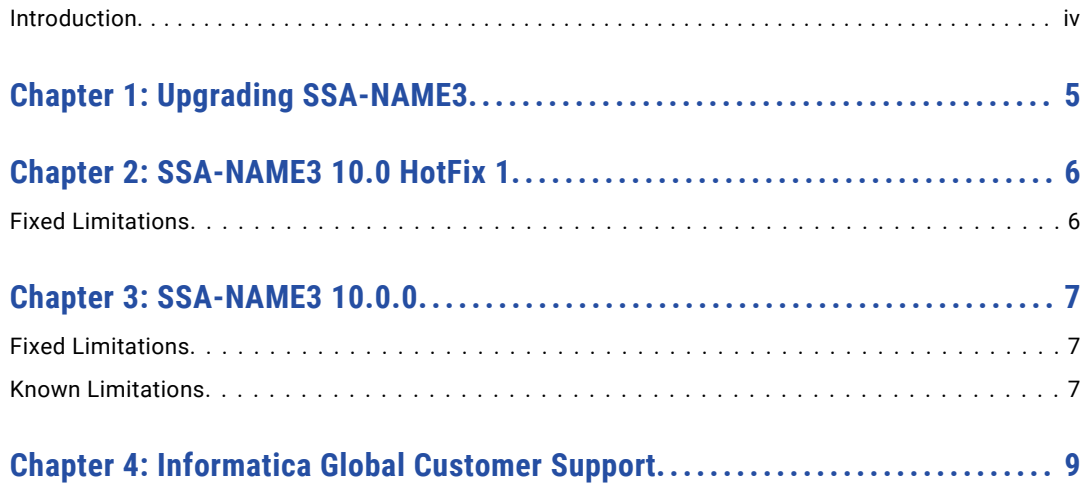

### <span id="page-3-0"></span>Introduction

The Informatica SSA-NAME3 Release Notes provide important information about closed enhancement requests, fixed limitations, and known limitations of the release. Read this document carefully before installing or upgrading Informatica SSA-NAME3.

## <span id="page-4-0"></span>Upgrading SSA-NAME3

To upgrade SSA-NAME3, perform a new installation of Identity Resolution in another directory instead of the existing installation directory.

For more information about installing Identity Resolution, see the *Informatica Identity Resolution Installation and Configuration Guide.*

### <span id="page-5-0"></span>SSA-NAME3 10.0 HotFix 1

This chapter includes the following topic:

**•** Fixed Limitations, 6

#### Fixed Limitations

The following table describes fixed limitations:

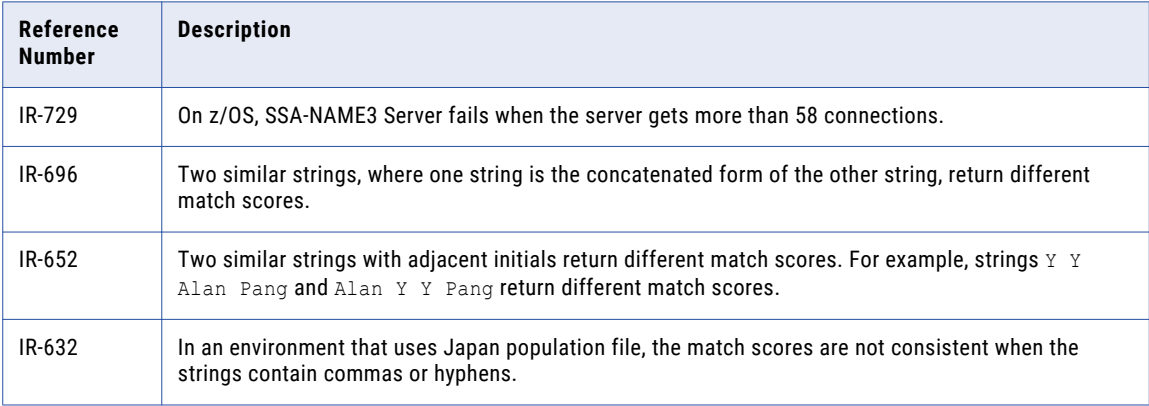

### <span id="page-6-0"></span>SSA-NAME3 10.0.0

This chapter includes the following topics:

- **•** Fixed Limitations, 7
- **•** Known Limitations, 7

#### Fixed Limitations

The following table describes fixed limitations:

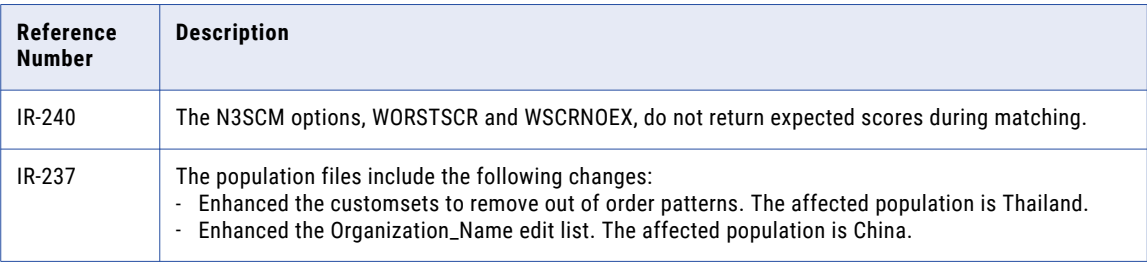

#### Known Limitations

The following table describes known limitations:

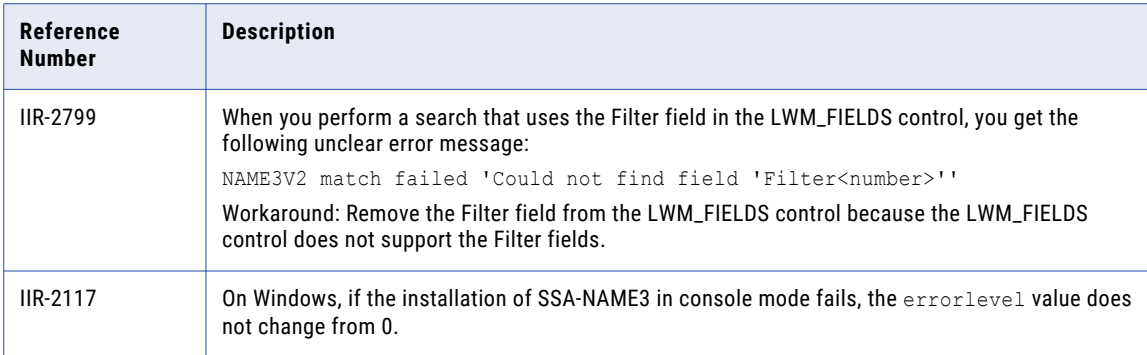

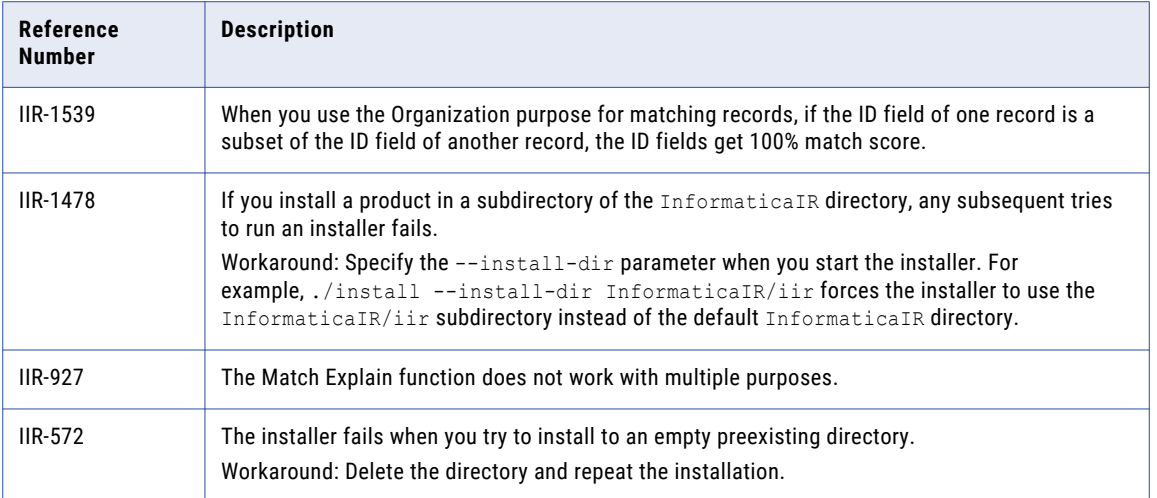

### <span id="page-8-0"></span>Informatica Global Customer Support

You can contact a Global Support Center by telephone or through Online Support on Informatica Network.

To find your local Informatica Global Customer Support telephone number, visit the Informatica website at the following link:

[http://www.informatica.com/us/services-and-training/support-services/global-support-centers.](http://www.informatica.com/us/services-and-training/support-services/global-support-centers/)

If you are an Informatica Network member, you can use Online Support at<http://network.informatica.com>.